# Cartilha de Prestação de Contas Cartilha de Prestação de Contas<br>Concurso № 15/2021- SECULT-GO<br>ARTE FEMININA ARTE FEMININA

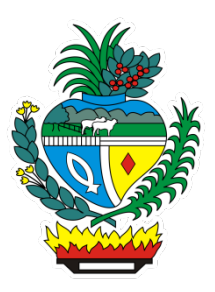

# SECULT - GO

Cartilha para auxilio na prestação de contas do concurso Nº 15/2021 SECULT-GO, edital de Arte Feminina.

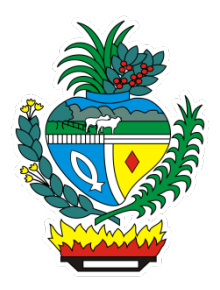

# Sumário

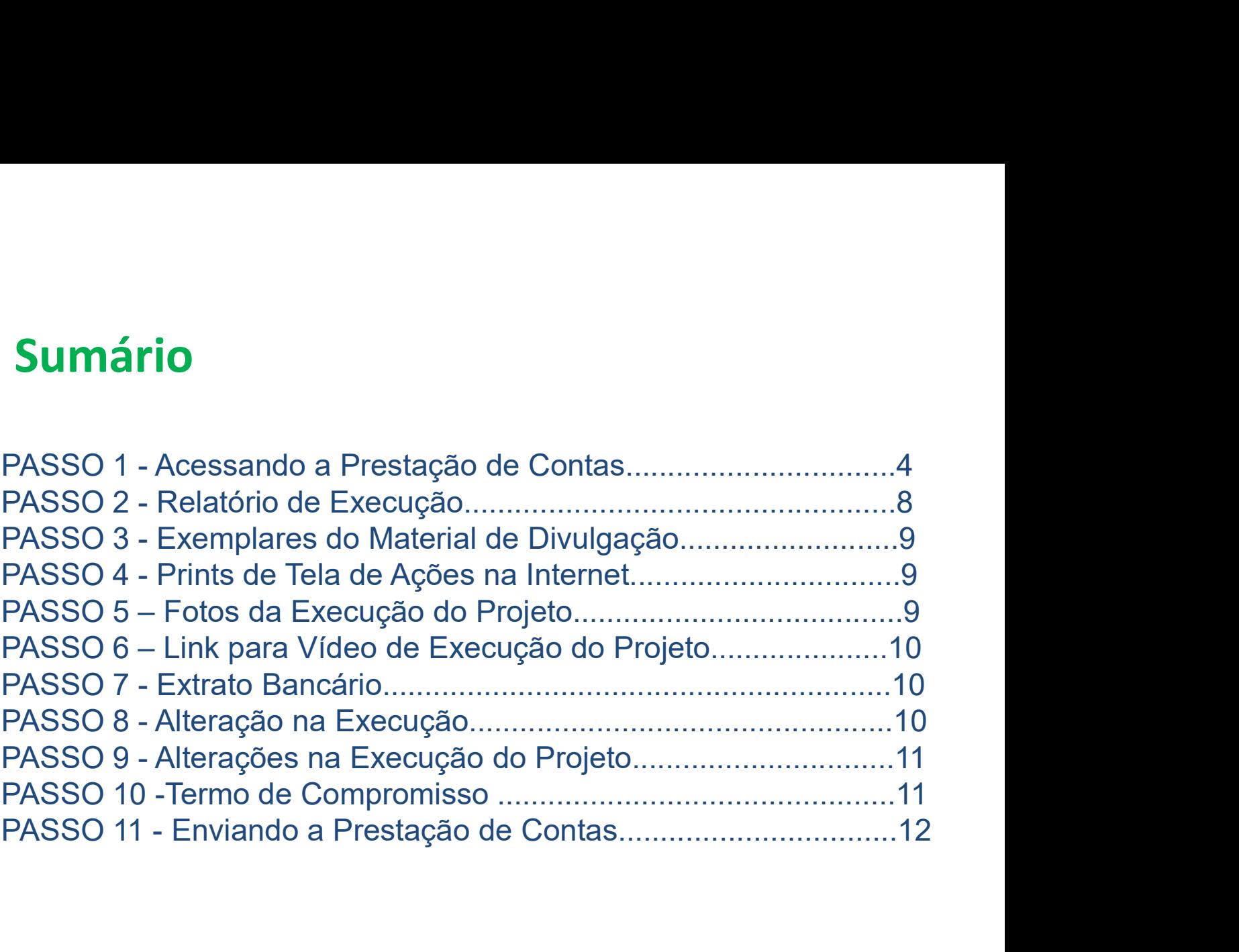

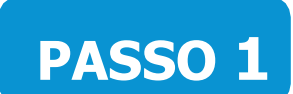

#### Acessando a Prestação de Contas no Mapa Goiano

https://mapagoiano.cultura.go.gov.br/

**PASSO 1**<br>
Acessando a Prestação de Contas no Mapa Goiano<br>
https://mapagoiano.cultura.go.gov.br/<br>
Dica: Após fazer seu Loguin no Mapa Goiano, clique no botão "oportunidades",<br>
localizado no canto superior direito da tela p **PASSO 1**<br>
Acessando a Prestação de Contas no Mapa Goiano<br>
https://mapagoiano.cultura.go.gov.br/<br>
Dica: Após fazer seu Loguin no Mapa Goiano, clique no botão "oportunidades",<br>
localizado no canto superior direito da tela p I: Após fazer seu Loguin no Mapa Goiano, clique no botão "oportunidades"<br>
2ado no canto superior direito da tela para acessar a prestação de contas.<br> **Contunidades de Contas de Concurso de Concurso de Concurso de Concurso**  $00$ **Atenção:** Clique no edital de "Concurso Nº. 15/2021 SECULT GO —<br>
Arte Feminina — LEI ALDIR BLANC 2021".<br>
Dica: Observe a seguir as fases do projeto antanto e culturate na fara da Arte Feminina, que tenhan como foco tenha Clique para Acessar mérito, Entrega de documentação para pagamento, Prestação de Contas e mérito, Entrega de documentação para pagamento, Prestação de Contas e Quinta Fase.<br>
Singhe de representação para para pagamento e acultado e contineira **Atenção:** Clique no edital de "Concurso Nº. 15/2021 SECULT G<br>Arte Feminina – LEI ALDIR BLANC 2021".<br>
ON<sup>,</sup> 15/2021 SECULT GO - ARTE FEMININA - LEI ALDIR BLANC 2021<br>
Seleção de propostas que visem a apoiar projetos aristic Atenção: Clique no edital de "Concurso Nº. 15/2021 SECULT GO − Clique para Acessar

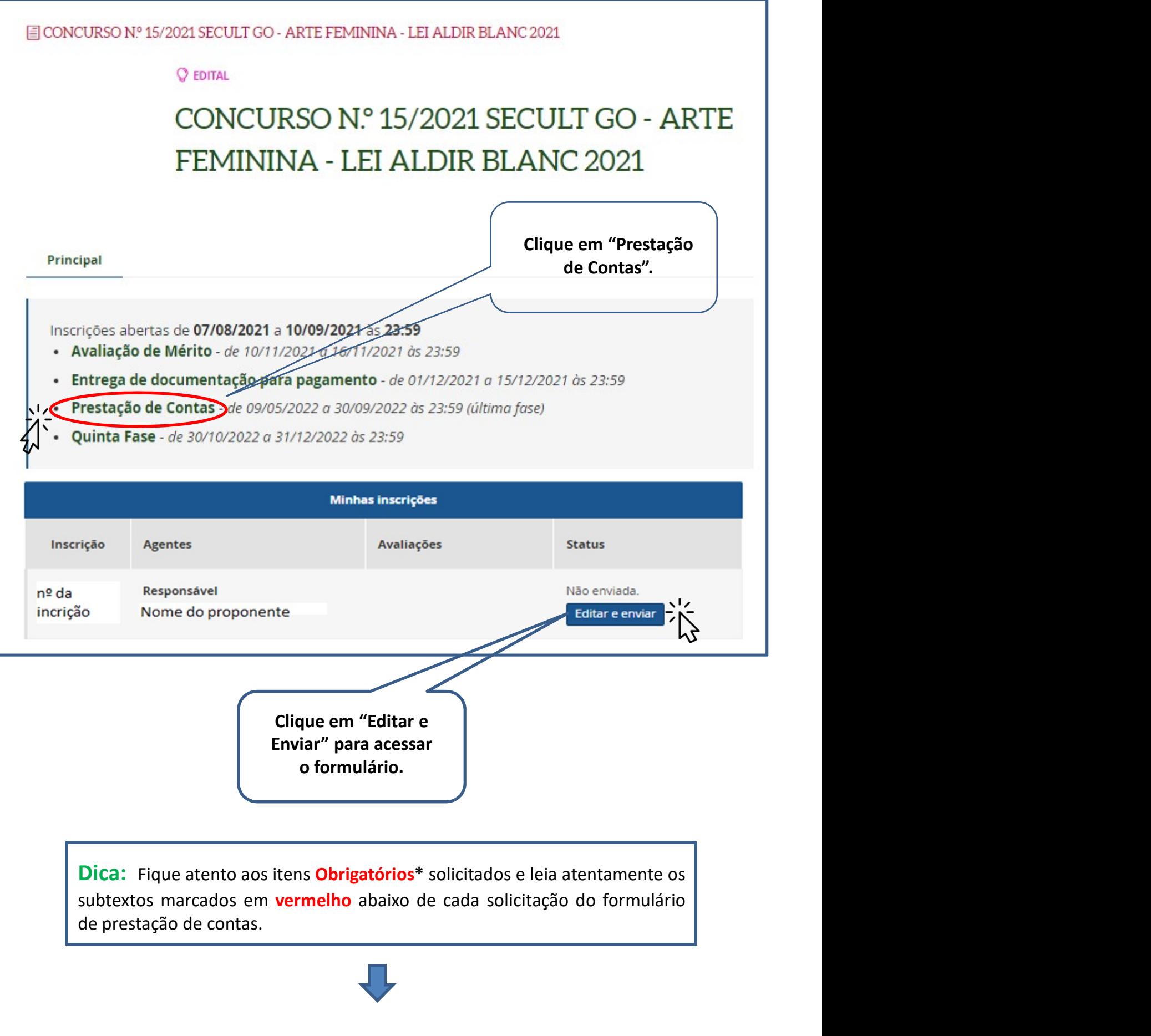

#### Exemplo do Formulário de Prestação de contas no Mapa Goiano

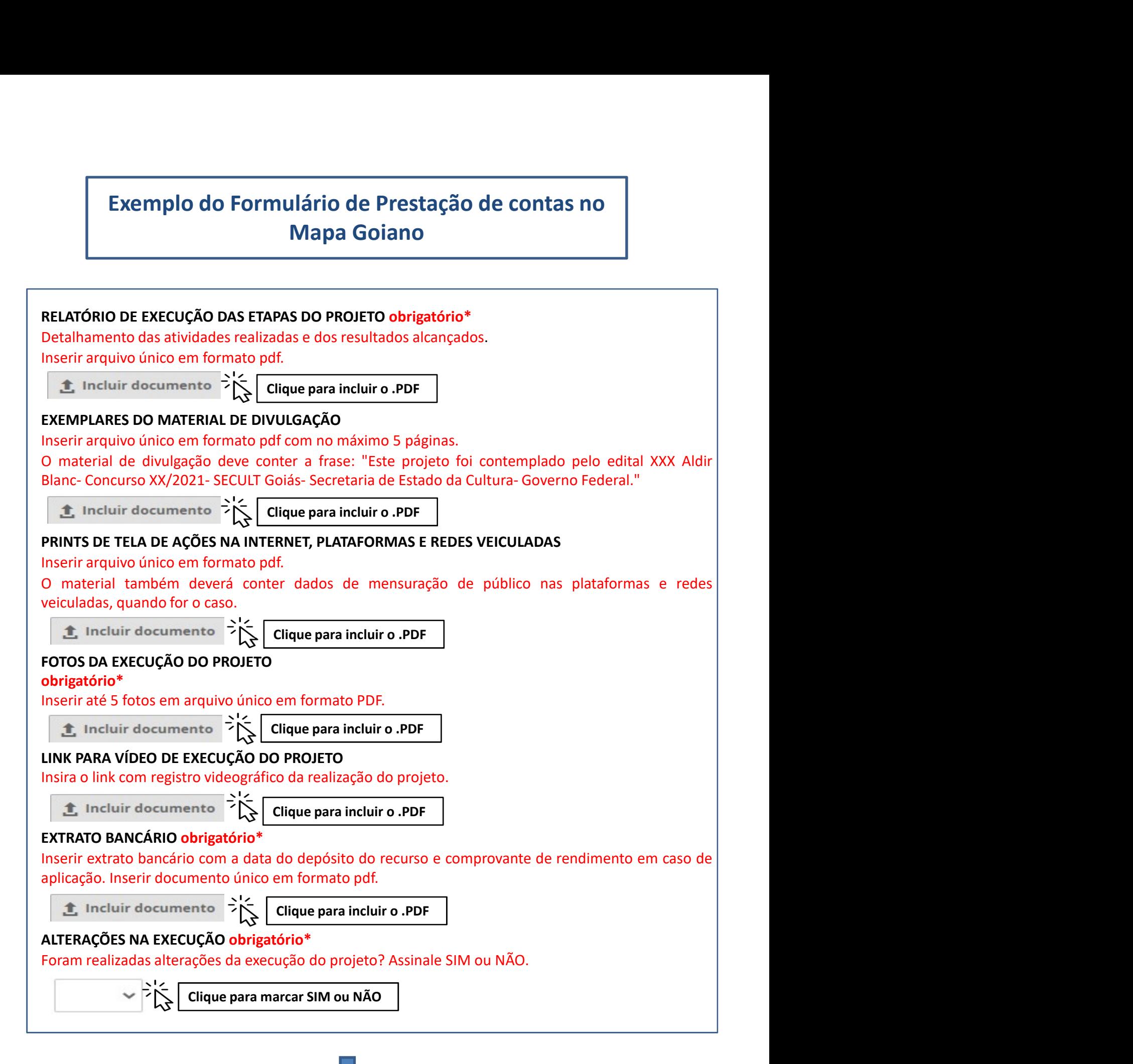

6

#### ALTERAÇÕES DA EXECUÇÃO DO PROJETO

**ALTERAÇÕES DA EXECUÇÃO DO PROJETO**<br>Inserir, em arquivo único e em formato pdf, todas as solicitações e<br>autorizações de alteração da execução do projeto.<br> **Le incluir documento**  $\begin{array}{ccc} \rightarrow & \searrow & \searrow & \searrow & \searrow & \searrow & \searrow & \searrow & \searrow &$ **ALTERAÇÕES DA EXECUÇÃO DO PROJETO**<br>Inserir, em arquivo único e em formato pdf, todas as solicitações e<br>autorizações de alteração da execução do projeto.<br>**Clique para incluir o .PDF**<br>**TERMO DE COMPROMISSO obrigatório\***<br>O p

#### TERMO DE COMPROMISSO obrigatório\*

**ALTERAÇÕES DA EXECUÇÃO DO PROJETO**<br>
Inserir, em arquivo único e em formato pdf, todas as solicitações e<br>
autorizações de alteração da execução do projeto.<br> **19. Incluir documento**  $\begin{cases} \begin{matrix} \searrow \\ \searrow \end{matrix} \begin{matrix} \searrow \\ \text{Clique para incluir$ **ALTERAÇÕES DA EXECUÇÃO DO PROJETO**<br> **concertar en arquivo único e em formato pdf, todas as solicitações e<br>
autorizações de alteração da execução do projeto.<br>**  $\sum$  **incluir documento**  $\sum_{i=1}^{n} \sum_{i=1}^{n}$  **Clique para incl ALTERAÇÕES DA EXECUÇÃO DO PROJETO**<br>
Inserir, em arquivo único e em formato pdf, todas as solicitações e<br>
autorizações de alteração da execução do projeto.<br> **TERMO DE COMPROMISSO obrigatório\***<br> **Cirque para incluir o PDF ALTERAÇÕES DA EXECUÇÃO DO PROJETO**<br>
Inserir, em arquivo único e em formato pdf, todas as solicitações e<br> **altridações de alteração da execução do projeto.**<br> **2.** Incluir documento  $\sum_{k=1}^{n} \sum_{k=1}^{n}$  **Clique para incl ALTERAÇÕES DA EXECUÇÃO DO PROJETO**<br>
Inserir, em arquivo único e em formato pdf, todas as solicitações e<br>
autorizações de alteração da execução do projeto.<br>  $\sum_{k=1}^{\infty}$  Incluir documento  $\sum_{k=1}^{\infty}$  Clique para incl **ALTERAÇÕES DA EXECUÇÃO DO PROJETO**<br>
Inserir, em arquivo único e em formato pdf, todas as solicitações e<br> **autorizações de alteração da execução do projeto.**<br>  $\sum_{k=1}^{N}$  **Cilque para incluir o .PDF**<br> **TERMO DE COMPROMISS ALTERAÇÕES DA EXECUÇÃO DO PROJETO**<br>
Inserir, em arquivo único e em formato pdf, todas as solicitações e<br> **4.** Incluir documento  $\sum_{k=1}^{N}$  Citique para incluir o PDF<br> **TERMO DE COMPROMISSO obrigatório\***<br>
Concendar e ac **ALTERAÇÕES DA EXECUÇÃO DO PROJETO**<br>
Inserir, em arquivo único e em formato pdf, todas as solicitações e<br>
autorizações de alteração da execução do projeto.<br> **2.** Incluir documento<br> **2.** Incluir documento<br> **2.** Origantéric **ALTERAÇÕES DA EXECUÇÃO DO PROJETO**<br>
Inserir, em arquivo único e em formato pdf, todas as solicitações e<br>
autorizações de alteração de xecução do projeto.<br> **Elique para incluir o -PDF**<br> **Elique para incluir o -PDF**<br> **Cliq ALTERAÇÕES DA EXECUÇÃO DO PROJETO**<br>
Inserir, em arquivo único e em formato pdf, todas as solicitações e<br>
autorizações de alteração da execução do projeto.<br> **2.** Incluir documento  $\sum_{k=1}^{N}$  Citique para incluir o PDF<br> **ALTERAÇÕES DA EXECUÇÃO DO PROJETO**<br>
Instrinction e em formato pdf, todas as solicitações e autorizações de alteração da projeto.<br> **TERMO DE COMPROMISSO obrigatório\***<br> **TERMO DE COMPROMISSO obrigatório\***<br> **Crique para inc ALTERAÇÕES DA EXECUÇÃO DO PROJETO**<br>
Inserir, em arquivo único e em formato pdf, todas as solicitações e<br>
autorizações de alteração da execução do projeto.<br>  $\sum_{k=1}^{4}$  Incluir documento  $\sum_{k=1}^{4}$  Clique para incluir cumprir integralmente o disposto no presente instrumento;, 2. Está ciente de que o valor escolhido **INSERIT, ORITE A realização do projeto inscrito está disposto no formulário inscrito a realização do projeto.**<br> **2** Incluir documents  $\sum_{k=1}^{+\infty} \left\{ \begin{array}{l} \text{Clique para incluiro .PDF} \ \end{array} \right\}$ <br> **2** Incluir documents  $\sum_{k=1}^{+\infty} \left\$ no estabelecido no estabelecido no Estabelecido no Estabelecido propieto.<br> **2.** Incluir documento  $\frac{1}{2}$  Citique para incluir o .PDF<br> **17ERMO DE COMPROMISSO obrigatório<sup>4</sup>**<br> **2.** Incluir documento  $\frac{1}{2}$  Citique para autorizações de alteração da execução do projeto.<br> **Cique para incluir o...PDF**<br> **Cique para incluir o...PDF**<br> **Cique para incluir o...PDF**<br>
Ories and Compromisso constitui-se no compromisso formal do signatário de reconhe **C** Incluir documento  $\frac{1}{2}$  C **Cityue para incluir o .PDF**<br> **C** Dresente Termo de Compromisso constitui-se no compromisso formal do signatário de reconhecer, concordar e actat, em caráter irrevogão na proposiçual, irr **E incluir documento**  $\leftarrow \bigcup_{k=1}^{\infty}$  **Cidique para incluir o .PDF**<br>Oncesor te remo de Compromisso constitui-se no compromisso formal do signatário de reconhecer, o presente Termo de Compromisso constanti-se no comprom **TERMO DE COMPROMISSO obrigatório\***<br>O presente Termo de Compromisso constitui-se no compromisso formal do signatário de reconhecer,<br>ocnocrotar e actat, em caráter irrevogãou, irretarável e incondicional, os comandos da le **TERMO DE COMPROMISSO obrigatório\***<br>
orencente Term de Compromisso constitui-se no compromisso formal do signatário de reconhecer,<br>
ocncordar e actata, em caráter irrevogável, irretratável e incondicional, os comandos da l de divulgação decorrentes dos projetos culturais selecionados, deverão conter as logomarcas Dieterie reimbue Complointsus Constation-Bero Confidential; and the dietarial enviariant enviariant enviariant enviariant enviariant enviariant enviariant enviariant enviariant enviariant enviariant enviariant enviariant e Colubral e actav, elir claride in Floregavel, interactive le includional, os countinos da l'egosta de la presenta en até 30 (trinta) dias en até al en até al en até al en até al en até al en até al en até al en até al en a Welter, especialmente in el 10.4120221, Decreto Estatelania e 3.06013595, Let Federal nº 14.01/2022 (1.4.22, inclusion PS.731). Decreto Estatual nº 9.78470221, Decreto Estatual, in 9.719/2020, letred and the 10.464702021, Null) melalia per a total est el redeviatin "4.1.39/2021, Decreto Estadual nº 9.848/2021, Decreto Estadual nº<br>Signa de todas as penalidades de todas as periodicals no Estado de todas de todas a periodical do Concurso nº 15 nlly, Whelmay Provision and 19.10/2221; Declare to star and the "9.046/2021, betericted contures and the conturber of the Apple and the Cultural and the Cultura Editation control in the Apple and the Apple and the Micro Ba 97.1992020, alteriatio per bescuele sacial estar estar el singua de la Columia Para fins de Culturio Columia Para fins de divins de la Aldir Blanc, coordenado pela Secretaria de Estato de Culturio Columication en conformid effective (selective) in Englishering contents and the projective and the Successor (selective defective and increase projective, conforme indicated con or precerbos infra estable lectives and image projectives projectives prestor), Univ lamienti se contas en el actival o privado a provado, selectival prestação en contemperação en contemperação en contas de alteras, divulgação contorne institucional, declara expressamente, perante a SECULT/G durina luchilidualo, entrontina e concerta de concorda e a septe continuale concorda e aceita e septe controles. Conforme indicate o represente per anterior of the concorda e aceita as disposition conclusion of projections plugiot, comunie l'influado in to formalismo e in Causavio de eguere Cuitoral do Wark Colocking and the concursion of the state are contride a control concursion of the control control concursion of the control concursion declare at pressame the presente is occurring to the score of the case as usual and interest and a margin mitregralmente a disposition of the material and the strumention, 2. Esta dente de que o valor escolidad para a real contusts no ctara de Coluctato in P = 12/ 2021-SECULT, 8. This we have a stalizage in equal por exerts in the matter a dispostant of exerts in the parameter a disposition of exerts in the parameter of the parameters, 2. Ex Dica: Para transformar arquivos Word em PDF ou juntar arquivos em arquivo<br>
Dica: Para transformation of principles of projecto em até 30 (trival) dias<br>
agéo o derimo do praeo de execução do projeto cultural, conforme dest apas o termino do prazo de sevecição do projeto cultural, contrene descrito no item 17 do Edital; 7.3. O proponente declara estar ciente de que a Secretaria de Cultura do Estado de Goias poderá utilizar a proponente decla execução do projeto para fins de divulgação de suas ações; 9. O proponente declara estar ciente de<br>que deverá coder o direito e a propriedade do uso da inagem do projeto selecionado para fins de<br>prestação de contar, divul

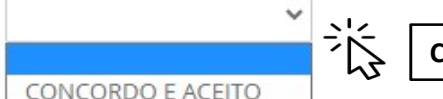

Clique para marcar CONCORDO E ACEITO

# PASSO 2

#### Relatório de Execução das Etapas do Projeto (Item Obrigatório)\*

**PASSO 2**<br>
Relatório de Execução das Etapas do Projeto<br>
(Item Obrigatório)\*<br>
Atenção: A não entrega do Relatório de Execução das etapas do projeto<br>
implicará ao proponete devolver o montante integral, acrescido de juros e<br> **PASSO 2**<br>
Relatório de Execução das Etapas do Projeto<br>
(Item Obrigatório)\*<br>
Atenção: A não entrega do Relatório de Execução das etapas do projeto<br>
implicará ao proponete devolver o montante integral, acrescido de juros e **PASSO 2**<br> **Relatório de Execução das Etapas do Projeto**<br> **(Item Obrigatório)\***<br> **Atenção:** A não entrega do Relatório de Execução das etapas do projeto<br>
implicará ao proponete devolver o montante integral, acrescido de ju **PASSO 2**<br>
Relatório de Execução das Etapas do Projeto<br>
(Item Obrigatório)\*<br>
Atenção: A não entrega do Relatório de Execução das etapas do projeto<br>
implicará ao proponete devolver o montante integral, acrescido de juros e<br> **PASSO 2**<br>
latório de Execução das Etapas do Projeto<br> **m Obrigatório)\***<br>
nção: A não entrega do Relatório de Execução das etapas do projeto<br>
leção monetária, dos recursos recebidos na forma do Edital.<br>
O Relatório de Execu (Item Obrigatório)\*<br>
Atenção: A não entrega do Relatório de Execução das etapas do projeto<br>
implicará ao proponete devolver o montante integral, acrescido de juros e<br>
correção monetária, dos recursos recebidos na forma do Atenção: A não entrega do Relatório de Execução das etapas do projeto<br>
implicará ao proponete devolver o montante integral, acrescido de juros e<br>
correção monetária, dos recursos recebidos na forma do Edital.<br>
Dicas para p **nnção:** A não entrega do Relatório de Execução das etapas do projeticará ao proponete devolver o montante integral, acrescido de juros eção monetária, dos recursos recebidos na forma do Edital.<br>
O Relatório de Execução da

correção monetária, dos recursos recebidos na forma do Edital.<br>
2 O Relatório de Execução da Proposta — Prestação de Contas, visa<br>
comprovar a utilização dos recursos recebidos pelo proponente.<br>
2 Dicas para preencher o Re Para a execução da Proposta — Prestação de Contas, visa<br>
comprovar a utilização dos recursos recebidos pelo proponente.<br> **Execução dos projetos dos projetos de Execução<br>
Bas para preencher o Relatório de Execução<br>
para a e** b. Decreva a importâcia de receber o recurso para o apoio das areas

#### Dicas para preencher o Relatório de Execução

- 
- comprovar a utilização dos recursos recebidos pelo proponente.<br> **Es para preencher o Relatório de Execução**<br> **Inamento das atividades desenvolvidas**<br> **Inamento das atividades desenvolvidas**<br> **Inamento das atividades desenv** 1. **1.** ações relations de anciencia de anciencia de anciencia de anciencia de anciencia de anciencia de ancestralidades desenvolvidas<br>
1. ações de ancestralidades desenvolvidas<br>
1. ações de ancestralidade do feminino;<br>
1. **S para preencher o Relatório de Execução**<br> **S** amento das atividades desenvolvidas<br>
talhar o passo a passo para execução do projeto respondendo as<br>
guintes perguntas.<br>
saso necessário, detalhe os custos dispendidos em tod
- -
	-
	-
	-

**Signaria presencher o Relatório de Execução**<br> **Signaria do secução do projeto respondendo as**<br>
suintes perguntas.<br>
saso necessário, detalhe os custos dispendidos em todas as fases<br>
ara a execução do projeto.<br>
ecreva a imp **s para preencher o Relatório de Execução**<br>
amento das atividades desenvolvidas<br>
talhar o passo a passo para execução do projeto respondendo as<br>
guintes perguntas.<br>
asso necessário, detalhe os custos dispendidos em todas a **amento das atividades desenvolvidas**<br>
amento das atividades desenvolvidas<br>
talhar o passo a passo para execução do projeto respondendo as<br>
guintes perguntas.<br>
saso necessário, detalhe os custos dispendidos em todas as fas amento das atividades desenvolvidas<br>
talhar o passo a passo para execução do projeto respondendo as<br>
guintes perguntas.<br>
saso necessário, detalhe os custos dispendidos em todas as fases<br>
ara a execução do projeto.<br>
ecreva amento das atividades desenvolvidas<br>talhar o passo a passo para execução do projeto respondendo as<br>guintes perguntas.<br>aso necessário, detalhe os custos dispendidos em todas as fases<br>ara a execução do projeto.<br>ecreva a impo

## PASSO 3

#### Exemplares do Material de Divulgação (Item Não Obrigatório)

#### Dica:

#### $\triangleright$  Não é obrigatório incluir documentos neste passo.

**PASSO 3**<br>
Exemplares do Material de Divulgação<br>
(Item Não Obrigatório)<br>
Dica:<br>
> Não é obrigatório incluir documentos neste passo.<br>
Observação: Caso o proponente tenha feito folders, convites e flyers<br>
eletrônicos, matéri **Exemplares do Material de Divulgação (Item Não Obrigatório)**<br> **Oica:**<br>
Se Não é obrigatório incluir documentos neste passo.<br>
Sesevação: Caso o proponente tenha feito folders, convites e flyers<br>
eletrônicos, matérias em jo **PASSO 3**<br> **Exemplares do Material de Divulgação**<br> **(Item Não Obrigatório)**<br>
Dica:<br>
> Não é obrigatório incluir documentos neste passo.<br>
Observação: Caso o proponente tenha feito folders, convites e flyers<br>
eletrônicos, ma **Exemplares do Material de Divulgação**<br>
(Item Não Obrigatório)<br>
Dica:<br>
> Não é obrigatório incluir documentos neste passo.<br>
Observação: Caso o proponente tenha feito folders, convites e flyers<br>
eletrónicos, matérias em jor **PASSO 3**<br> **Exemplares do Material de Divulgação**<br>
(Item Não Obrigatório)<br>
Dica:<br>
> Não é obrigatório incluir documentos neste passo.<br>
Observação: Caso o proponente tenha feito folders, convites e flyers<br>
eletrônicos, maté **Exemplares do Material de Divulgação**<br>
(**Item Não Obrigatório**)<br>
Dica:<br>
> Não é obrigatório incluir documentos neste passo.<br>
Observação: Caso o proponente tenha feito folders, convites e flyers<br>
eletrônicos, matérias em j eleronicos, materias em jornais, revistas e televisao para arougação de seu<br>projeto, é importante incluir o arquivo em único PDF contendo o seguinte<br>texto: "Este projeto foi contemplado pelo Edital da Arte Feminina Aldir B projeto, e **imporante** inclur o arquivo em unco PDF contendo o segunter tracto: "Este projeto foi contemplado pelo Edital da Arte Feminina Aldir Blanc - Concurso no 15/2021 - SECULT-GOIÁS - Secretaria Especial de Cultura -

# PASSO 4

#### Prints de Tela de Ações na Internet (Item Não Obrigatório)

#### Dica:

rexto: "Este projeto foi contempiado pelo edital da Arte Feminina Aidir Bianc<br>- Concurso no 15/2021 - SECULT-GOIÁS - Secretaria Especial de Cultura –<br>Governo Federal ", assim como as logomarcas solicitadas no edital.<br>Print

# PASSO 5

Fotos da Execução do Projeto (Item Obrigatório)\*

#### Dica:

 $\triangleright$  Insira em aquivo único PDF até 5 fotos da execução de seu projeto.

# PASSO 6

#### Link para Vídeo de Execuçãodo Projeto (Item Não Obrigatório)

#### Dica:

Dica:<br>
► Insira em aquivo único PDF até 5 fotos da execução de seu projeto.<br>
Ink para Vídeo de Execuçãodo Projeto<br>
Item Não Obrigatório)<br>
Dica:<br>
Copie e cole o link no formulário de prestação de contas da ação online de<br> Dica:<br>
Insira em aquivo único PDF até 5 fotos da execução de seu propositiva e a seu projeto.<br>
Ink para Vídeo de Execuçãodo Projeto.<br>
Ink para Vídeo de Execuçãodo Projeto.<br>
Oica:<br>
Copie e cole o link no formulário de prest (Item Nao Obrigatorio)<br>
Dica:<br>
Copie e cole o link no formulário de prestação de contas da ação online de<br>
seu projeto.<br> **PASSO 7**<br>
Extrato Bancário<br>
(Item Obrigatório)\*<br>
Dica:<br>
> Anexar em arquivo único PDF o extrato banc valor de cole o link no formulário de prestação de contas da ação online de<br>projeto.<br>ASSO 7<br>trato Bancário<br>em Obrigatório)\*<br>a:<br>Anexar em arquivo único PDF o extrato bancário contendo a data e<br>valor do depósito da premiação

# PASSO 7

#### Extrato Bancário (Item Obrigatório)\*

#### Dica:

Transmitteración alterações em seu projeto, selecione a data e valor do depósito da premiação da Lei Aldir Blanc 2021.<br> **PASSO 8**<br> **REPASSO 8**<br> **REPASSO 8**<br> **REPASSO 8**<br> **REPASSO 8**<br> **REPASSO 8**<br> **REPASSO 8**<br> **REPASSO 8**<br>

### PASSO 8

#### Alterações na Execução (Item Obrigatório)\*

#### Dica:

- 
- "NÃO".

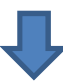

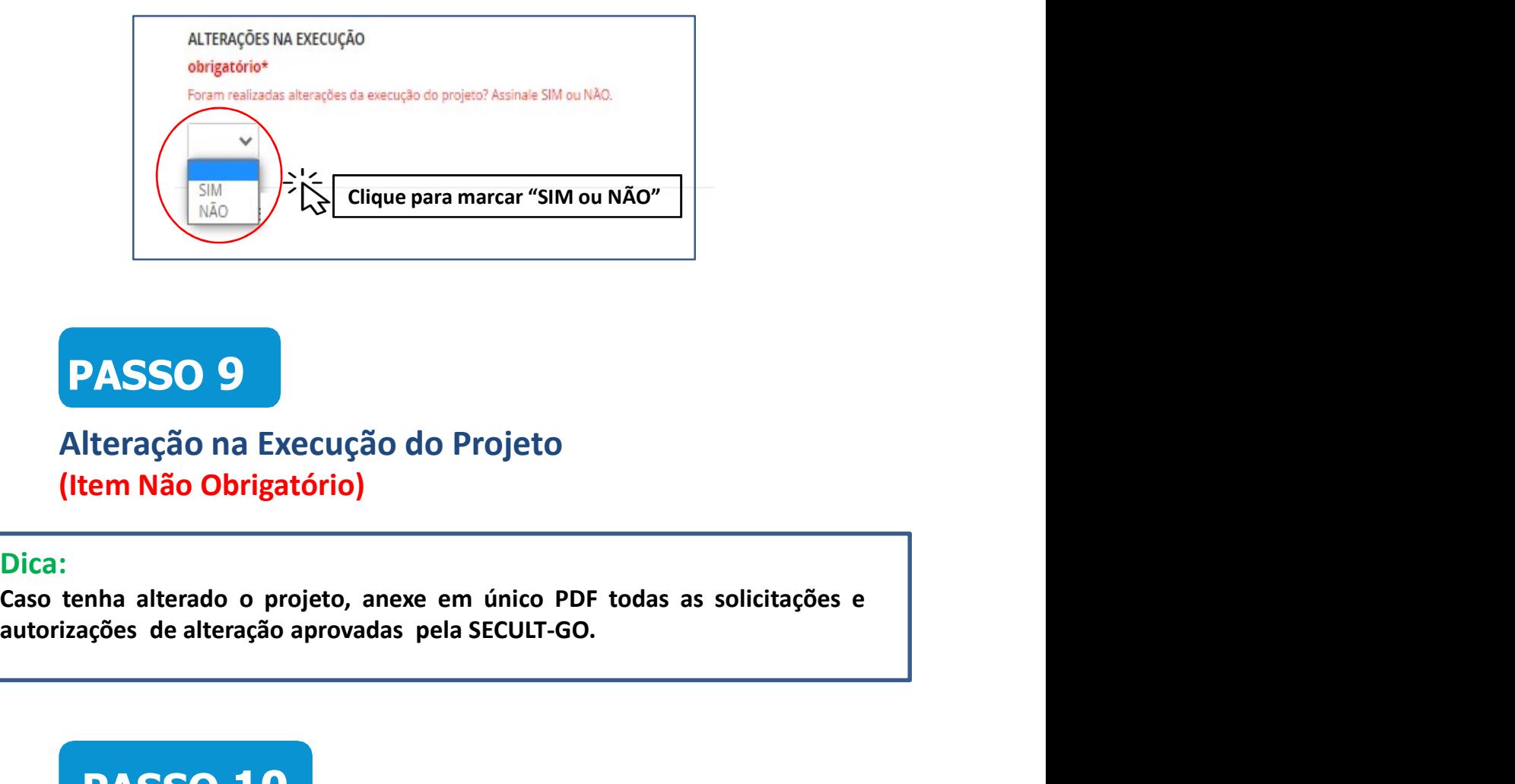

# PASSO 9

#### Alteração na Execução do Projeto (Item Não Obrigatório)

#### Dica:

# **PASSO 10**

Termo de Compromisso (Item Obrigatório)\*

#### Dica:

ca:<br>
so tenha alterado o projeto, anexe em único PDF todas as solicitações e<br>
civizações de alteração aprovadas pela SECULT-GO.<br>
<br>
PASSO 10<br>
Termo de Compromisso<br>
(Item Obrigatório)\*<br>
Dica:<br>
> Para concordar e reconhecer o enha alterado o projeto, anexe em único PDF todas as solicitações e<br>ações de alteração aprovadas pela SECULT-GO.<br>
PASSO 10<br>
ermo de Compromisso<br>
tem Obrigatório)\*<br>
a:<br>
Para concordar e reconhecer os termos da legislação vi

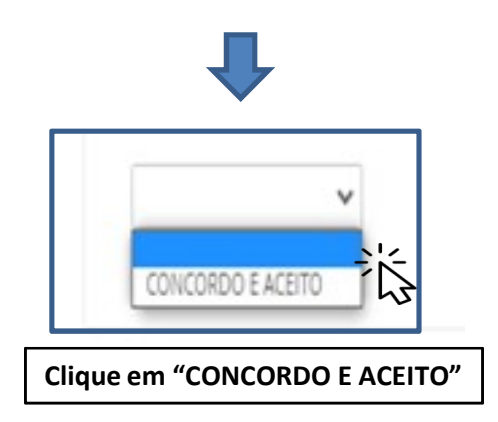

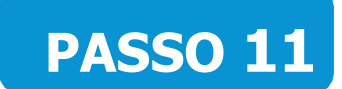

#### Enviando a Prestação e Contas

#### Dica:

- 
- **PASSO 11**<br>
Enviando a Prestação e Contas<br>
Pica:<br>
Para enviar a prestação de contas, clique no botão "Enviar inscrição".<br>
Pobervação: Certifique-se que você preencheu as informações<br>
corretamente antes de enviar. Depois de **PASSO 11**<br>
Enviando a Prestação e Contas<br>
Dica:<br>
> Para enviar a prestação de contas, clique no botão "Enviar inscrição".<br>
> Observação: Certifique-se que você preencheu as informações<br>
corretamente antes de enviar. Depoi **PASSO 11**<br>
inviando a Prestação e Contas<br>
a:<br>
Para enviar a prestação de contas, clique no botão "Enviar inscrição".<br>
Observação: Certifique-se que você preencheu as informações<br>
corretamente antes de enviar. Depois de en editá-la.

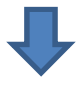

Certifique-se que você preencheu as informações corretamente antes de enviar sua inscrição. Depois de enviada, não será mais possível editá-la.

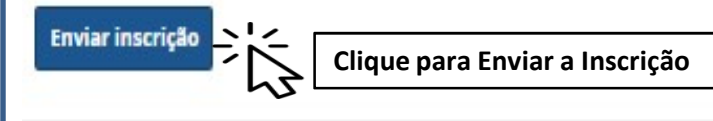

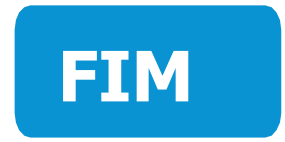

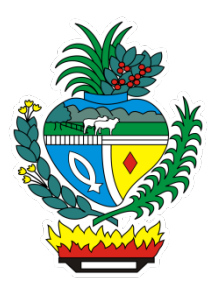